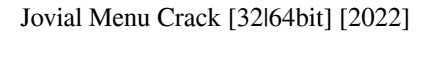

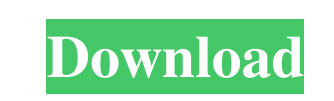

**Jovial Menu Crack Free Download X64**

If you need to launch various programs, websites or items on your computer, you must choose the best possible option. If you use your computer mainly for web surfing, and require access to local data or other applications, chances are that you probably rely on different software options that enable you to do just that. Thankfully, nowadays there is an abundance of dedicated applications that can help you access all your preferred items in an efficient manner. One of the aforementioned applications is Jovial Menu Cracked 2022 Latest Version. A utility with a streamlined interface Jovial Menu allows you to access various items, whether local or online, in an easy, efficient manner. It comes with a simplistic layout that can be easily tweaked so that it better suits your preferences. Customizing the interface can be done by editing the corresponding INI file, according to the helpful tips enclosed inside the document. Thus, it is possible that you can add new programs, web addresses or new document creation handles to the menu. Organize your items by placing them in different folders Additionally, you can create new category folders and use them to better organize your items by editing the same INI file you use to add new programs to the list. Creating a folder can be done by typing the desired name between brackets. Typing three hyphens between brackets saves the corresponding item in the root location of your menu, under no category menu. This might come in handy for frequently accessed programs, websites or items that do not fit under any category. Silently runs in your system tray This application rarely interferes with any of your active applications, as it discreetly runs in your system tray and accessing its interface can be done exclusively by right-clicking its icon. Unfortunately, it does not feature hotkey support that might provide you with higher overall accessibility. As a conclusion, Jovial Menu is a lightweight application that allows you to access various items and locations, local or online, in an easy, convenient manner. It comes with a lightweight interface that allows you to customize its components in an intuitive manner. Where to get Jovial Menu: The free trial version of Jovial Menu is available for download from the link below. It can be used for a period of 14 days, after which the license expires, and then you are required to subscribe to the premium version of this program. If you are

## **Jovial Menu Crack + [Latest]**

Jovial Menu is a graphical interface that allows you to access various items, whether local or online, in an easy, convenient manner. It comes with a lightweight interface that allows you to customize its components in an intuitive manner. In short, it is a freeware that is an alternative to the default applications' launcher found in Windows 7. It has much fewer features but you can easily customize it to suit your preferences. Running.NET Framework 3.5 or higher is required to run this utility. What's New in Version 1.6.4.13: .NET Framework 1.1 or higher is required to run this application. T-Bar XP Theme Description: T-Bar XP Theme is a quality XP theme that brings your XP machine closer to the Windows XP User Interface. This theme is a great starter for the real XP theme. T-Bar XP Theme is well thought out, easy to read, and user friendly. Please note: , This theme is available in two versions:.zip file and. , .zip file. The.zip file contains all the files needed for the theme to work. What's New in Version 1.5: New support for Windows XP: - Vista-style Aero Glass Effect New support for Windows XP: - New tooltips (see "Help/Help Tips" button on desktop) - New mouse cursors (see "Mouse Cursors" tab in desktop) What's New in Version 1.4: Improvements for Windows XP: - New skins for Windows XP - Improved theme settings - System tray

support for Windows XP What's New in Version 1.3: New skins for Windows Vista: - New skins for Windows Vista New skins for Windows XP: - New skins for Windows XP What's New in Version 1.2: New skins for Windows 7: - New skins for Windows 7 - New icon design - Improved theme settings New skins for Windows XP: - New skins for Windows XP What's New in Version 1.1: New skins for Windows 7: - New skins for Windows 7 - Improved theme settings - New icon design What's New in Version 1.0.1: Improvements for Windows Vista: - New support for Windows Vista - Improved theme settings What's New in 80eaf3aba8

A simple menu utility that comes with a minimalistic user interface. It allows you to add and organize your favorite applications or URLs. It comes with a handful of handy tips, inclusive of how to improve the application's user interface. What do you like most? More info on Jovial Menu... Click Here! Get hooked up with Modern UI 2.0 and the Windows Phone Start Screen Modern UI 2.0 is the brand new version of the Microsoft's operating system, Windows Phone. It's basically the new operating system's new version, packed with new features and a new design. You're sure to find the Windows Phone Start Screen one of the coolest features. It's definitely an improvement over the previous Windows Phone Start Screen. With Modern UI 2.0, you can now easily turn on your phone and browse to the new Windows Phone Start Screen with a one-click. This article will give you an overview of the Windows Phone Start Screen and how you can make it a part of your life. Have a look at how to navigate between apps with the Windows Phone Start Screen. How to turn on your phone and navigate to the Windows Phone Start Screen? First thing's first. You have to power on your device and tap on the Home button. The app screen will show up. Next, you'll need to navigate to the Settings app. Tap on the Phone section, then tap on the Navigation Bar. Finally, you'll need to tap on the "On Start Screen" toggle. Now, you should be able to navigate to the new Windows Phone Start Screen with one tap. How to browse to your favorite app or website with the Windows Phone Start Screen? The Windows Phone Start Screen is designed to load apps and websites with a single tap. Let's see how to access your most frequently used apps. First, you'll need to open the Windows Phone Start Screen. Next, tap on the Settings icon. Now, tap on the Apps tab. You'll see the list of your most frequently used apps. Tap on the app of your choice and it will load on the Windows Phone Start Screen. Now, here's how to navigate to a specific app. First, tap on the app icon on the Windows Phone Start Screen. Next, tap on the More apps & games option.

**What's New In Jovial Menu?**

Classic-online-converter is a free online application that enables you to easily convert between various different formats. It also allows you to download the most popular and relevant files and convert them into your desired format. Classic-online-converter is especially well suited for converting music files into mp3 format. Excellent online MP3 Converter for Linux users A Very Easy to Use and Powerful MP3 Converter Download and Install You can download and install Classic-online-converter in three different ways: Using the provided link (very recommended): 1. Click on the link below and it will automatically be opened in your web browser. 2. Proceed by selecting the "Linux RPM" option, then click on the "Download" button. 3. Once the download is complete, the software will be saved to your computer. 4. Open your terminal and type the following command: 5. Now, it is simply a matter of reading the license agreement and clicking on the "Accept" button to confirm the usage of the application and its distribution. 6. By clicking on the "Install" button, the software will be automatically installed on your computer. 7. To confirm the installation, you can check the newly added software by typing the following command: Open / Run the Software 1. To open the application, you can click on the following icon: 2. Once the application is opened, you will be greeted with the initial screen of the software. 4. The next step will allow you to enter the URL of the website from which you want to download the file. 5. After you select the URL, the software will process and start the conversion. 6. After the conversion is complete, you can click on the "Save as..." button to save the converted file as the one you want. Convert MP3 Music 1. Click on the "Convert" tab to start the conversion. 2. Once the conversion is complete, you can click on the "Save as" button to save the converted file. Convert MP3 Music Download / Install You can download and install MP3-Batch-Converter in three different ways: Using the provided link (recommended): 1. Click on the link below and it will automatically be opened in your web browser. 2. Proceed by selecting the "Linux RPM" option, then click on the "Download" button. 3. Once the download is complete, the software will be saved to your computer. 4. Open your terminal and type the following command: 5. Now, it is simply a matter of reading the license agreement and clicking on the "Accept" button to confirm the usage of the application and its distribution. 6. By clicking on the "Install

OS: Windows 7, 8, 10 Processor: 2.0 GHz or faster Memory: 3 GB RAM Graphics: GeForce GTX 750 or above, Radeon HD 7870 or above DirectX: Version 11 Hard Disk Space: 35 GB Sound Card: DirectX compatible sound card Additional Notes: Microsoft Windows 7 and Windows 10 are not supported due to a patch required. You must use a Windows 7 compatible machine. 1. Use your Discord account to log in. You will be able to play on

## Related links:

emediagroup.com/routerage-messenger-crack-patch-with-serial-key-download-2022-2/ <https://wakelet.com/wake/I4NRnEICC-YEzCPDQXXOd> <https://villa-mette.com/wp-content/uploads/2022/06/fancquyn.pdf> <https://startpointsudan.com/?p=1035> <https://artti.co/2022/06/05/directory-editor-crack-free-download-mac-win-april-2022-2/> <https://it-labx.ru/wp-content/uploads/2022/06/quedeci.pdf> <https://luxurygamingllc.com/itg-pdf-converter-free-registration-code-x64/> <https://macroalgae.org/portal/checklists/checklist.php?clid=6608> <https://rednails.store/hanexoft-tv-crack-free-download-for-pc/> https://ww<u>w.machilipatnam.com/advert/gofancohdmi-crack-license-key-full-mac-win/</u>